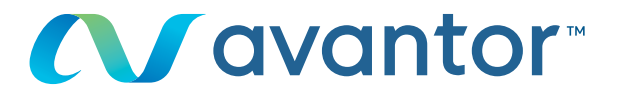

# Anfordern eines Angebots

## Ihre Webseite für VWR Online-Einkäufe **Besuchen Sie www.vwr.com**

#### **Bitte melden Sie sich mit Ihren Benutzerdaten an**

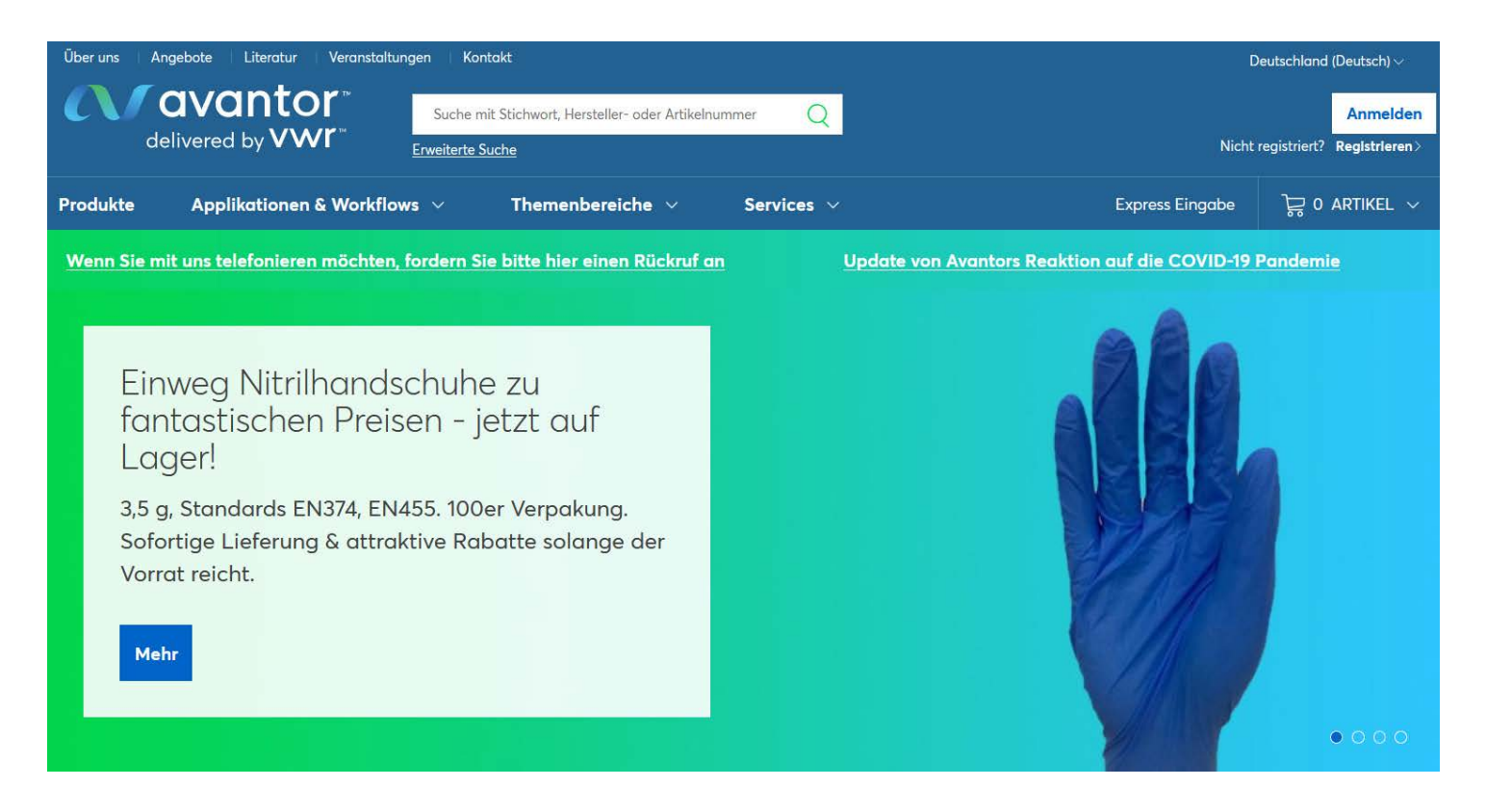

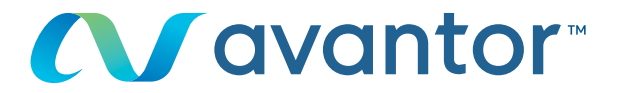

Nutzen Sie nach der Anmeldung die Express-Eingabe oder die Suchmaschine, um Ihre gewünschten Artikel zu finden **1**

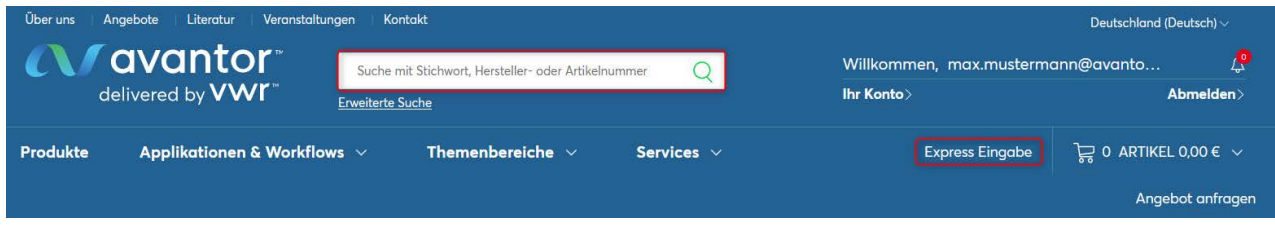

#### **2** Legen Sie den gewünschten Artikel in den Warenkorb

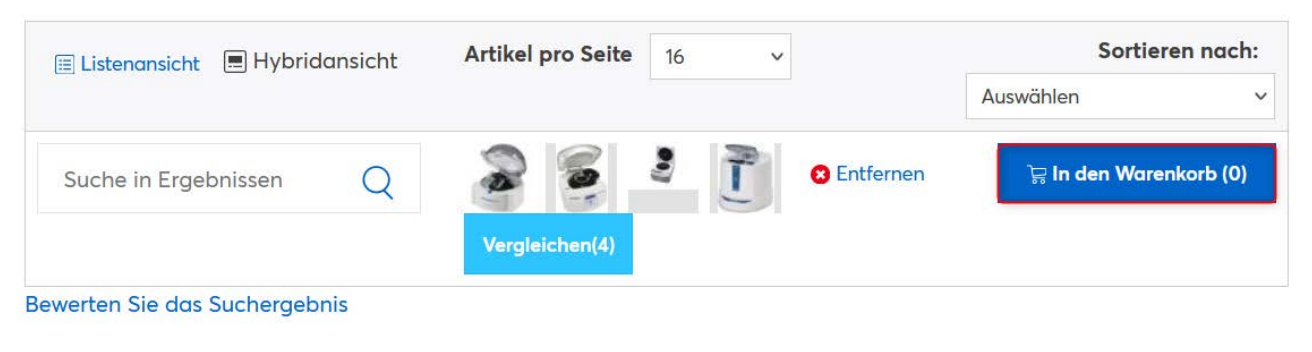

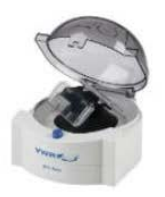

Mikrozentrifuge, MiniArray 379,80 € Each  $\overline{0}$  $\ddot{}$ Artikel-Nr: (521-2849) Lieferant: VWR Collection 5 auf Lager bei VWR Beschreibung: Ideal zum Trocknen von Mikroskop-Objektträgern. Ebenfalls für den Einsatz in gekühlten Umgebungen geeignet. **VE: 1 \* 1 ST** 

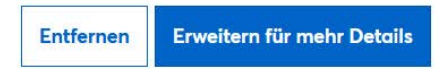

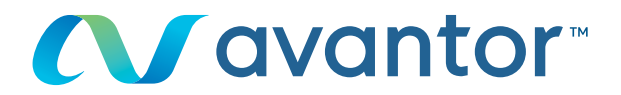

# **3** Klicken Sie in Ihrem Warenkorb auf "Angebot anfragen"

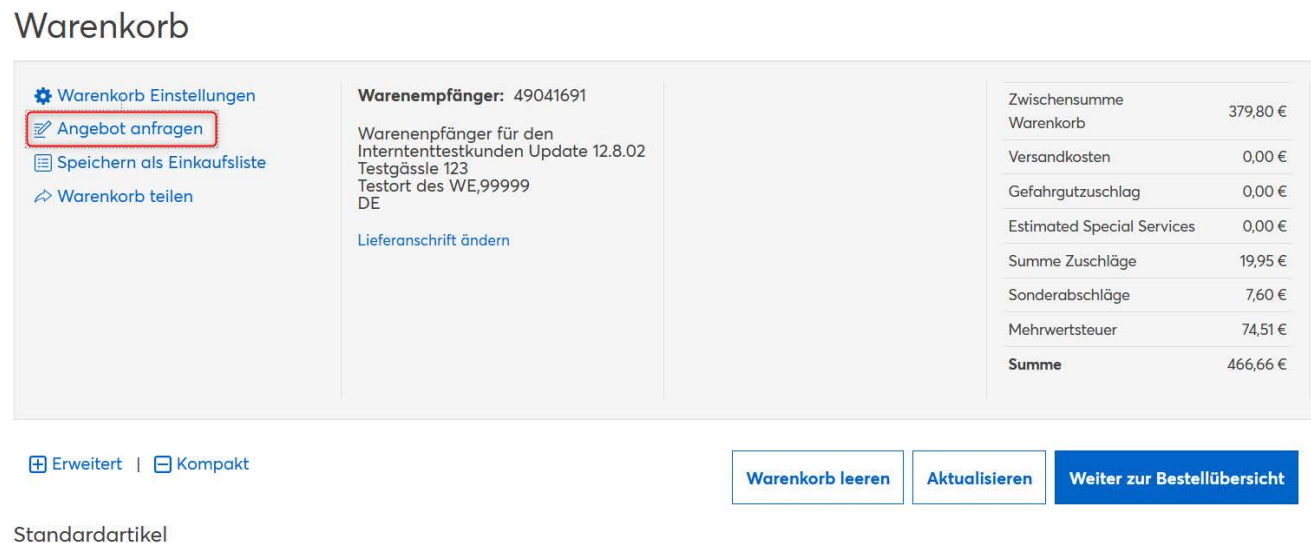

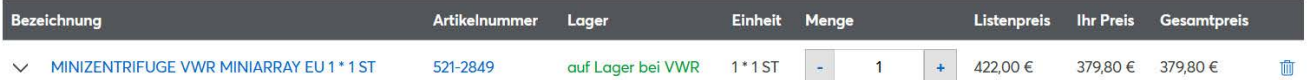

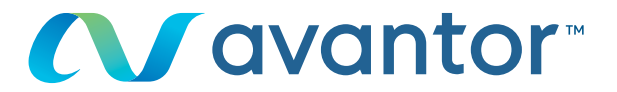

**4 Tragen Sie bei Bedarf eine Referenznummer ein oder** teilen Sie uns weitere Informationen über das Feld Angebotskommentare mit. Im Feld "Angefragter Preis" können Sie uns Ihren Wunschpreis mitteilen. Drücken Sie bitte im Anschluss auf "Angebot anfordern".

### Angebot anfordern

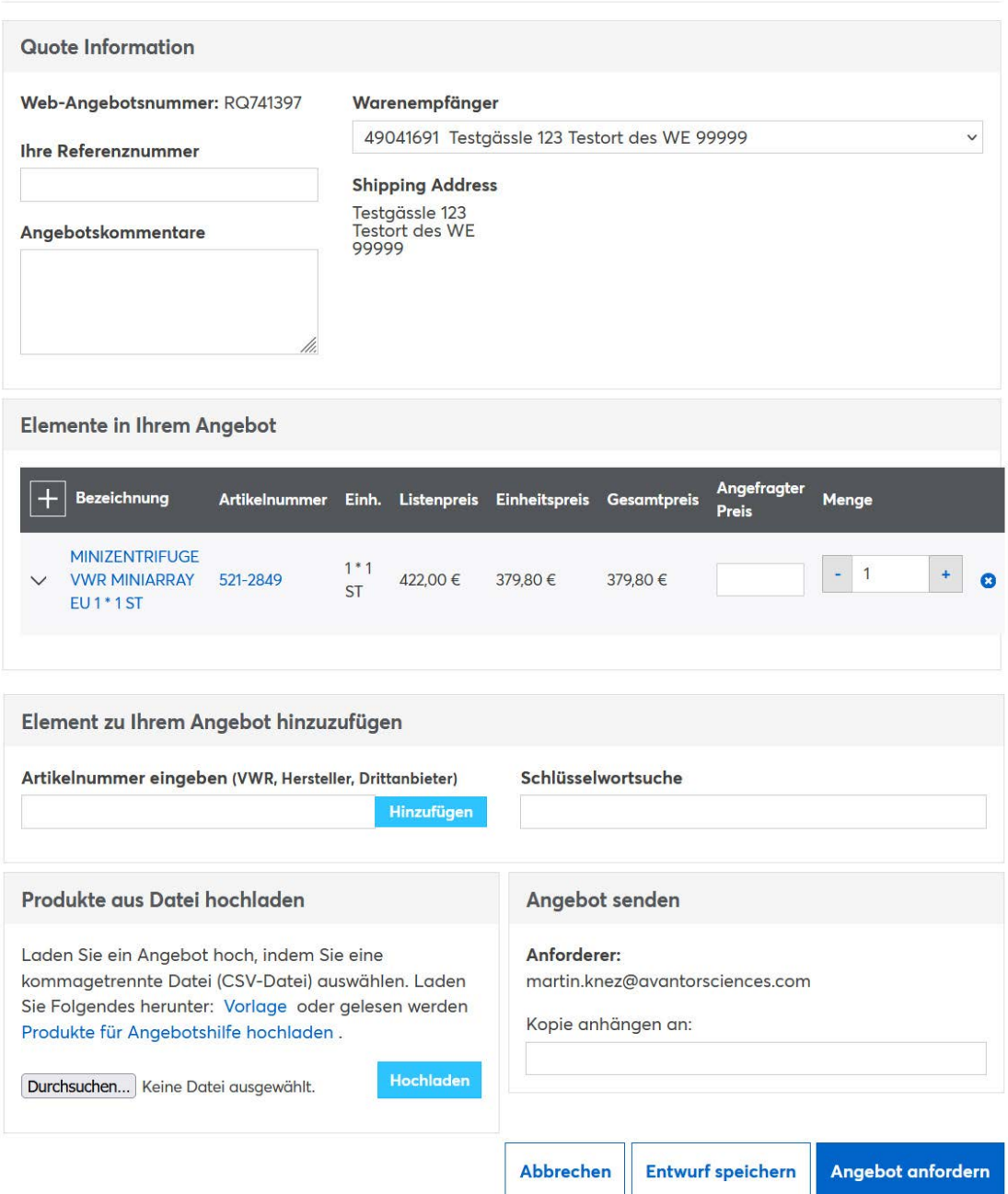

Wenn Sie Informationen zur Nutzung der Onlineshop benötigen, wenden Sie sich an Ihre E-Commerce-Abteilung unter der **49 (0) 6151 39720** oder per E-Mail an: **web.de@vwr.com**

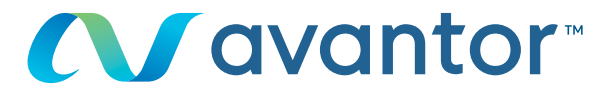

**5** Nach Bearbeitung des Angebots durch unsere Angebotsabteilung, senden wir Ihnen das Angebot per E-Mail inkl. PDF an Ihre E-Mail Adresse. Parallel laden wir das Angebot in Ihr Benutzerkonto unter "Meine Angebote".

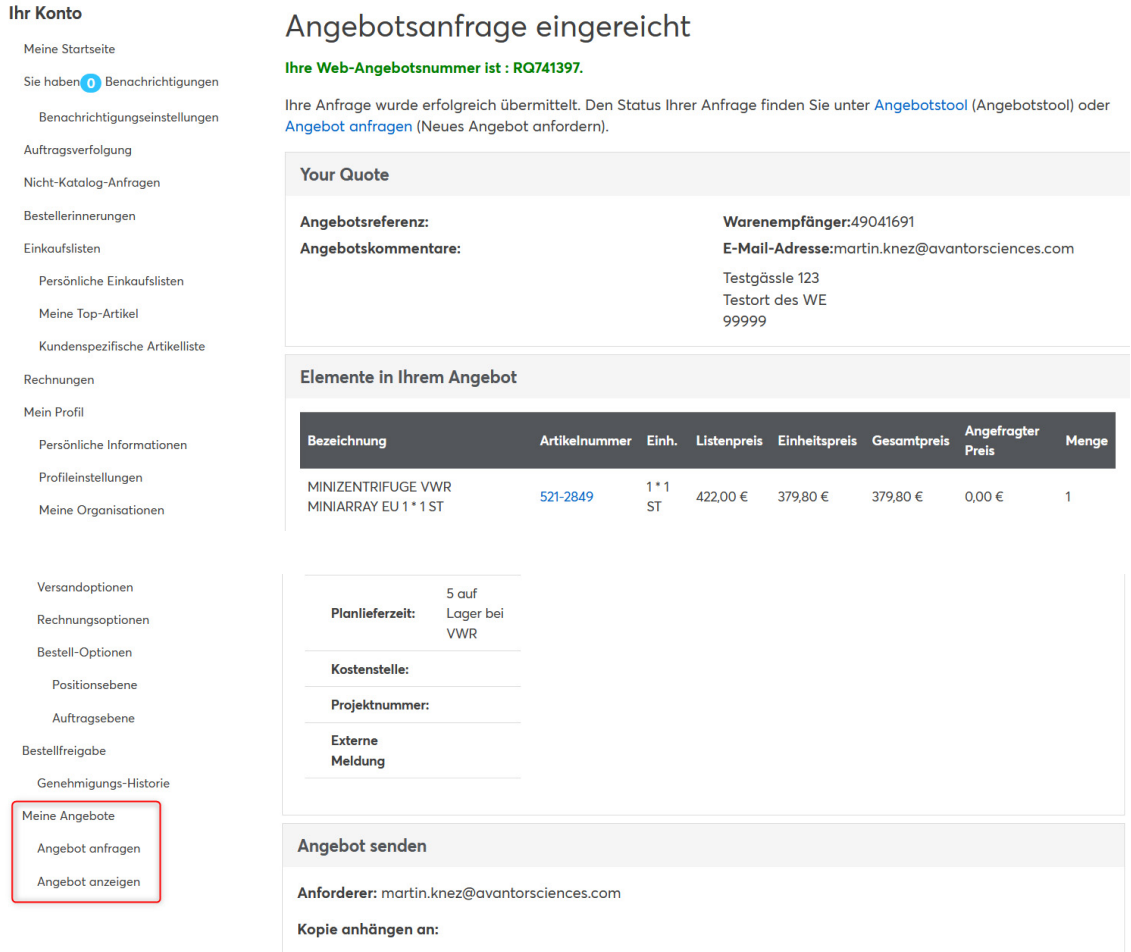

Wenn Sie Informationen zur Nutzung der Onlineshop benötigen, wenden Sie sich an Ihre E-Commerce-Abteilung unter der **49 (0) 6151 39720** oder per E-Mail an: **web.de@vwr.com**